## *contents*

*preface xix acknowledgments xxi about this book xxiii about the authors xxviii about the cover illustration xxx* 

## PART 1 FUNDAMENTALS 1

## *Java 8, 9,10, and 11: what's happening? 3*

- 1.1 So, what's the big story? 3
	- 1.2 Why is Java still changing? 6

*Java's place in the programming language ecosystem 6 Stream processing 8* • *Passing code to methods with behavior parameterization 9* • *Parallelism and shared mutable data 10 Java needs to evolve 11* 

1.3 Functions in Java 12

*Methods and lambdas as first-class citizens 12 \* Passing code: an example 14 \* From passing methods to lambdas 16* 

1.4 Streams 17

*Multithreading is difficult 19* 

- 1.5 Default methods and Java modules 21
- 1.6 Other good ideas from functional programming 23

### *Passing code with behavior parameterization 26*

2.1 Coping with changing requirements 27

*First attempt: filtering green apples 28 \* Second attempt: parameterizing the color 28\* Third attempt: filtering with every attribute you can think of 29* 

2.2 Behavior parameterization 30

*Fourth attempt: filtering by abstract criteria 31* 

2.3 Tackling verbosity 35

*Anonymous classes 36 \* Fifth attempt: using an anonymous class 36\* Sixth attempt: using a lambda expression 37 Seventh attempt: abstracting over List type 38* 

2.4 Real-world examples 39

*Sorting with a Comparator 39 \* Executing a block of code with Runnable 40 \* Returning a result using Callable 40 GUI event handling 41* 

# 3 *Lambda expressions 42*

- 3.1 Lambdas in a nutshell 43
	- 3.2 Where and how to use lambdas 46 *Functional interface 46 \* Function descriptor 48*
	- 3.3 Putting lambdas into practice: the execute-around pattern 50 *Step 1: Remember behavior parameterization 51 1 Step 2: Use a functional interface to pass behaviors 51 \* Step 3: Execute a behavior! 52* • *Step 4: Pass lambdas 52*
	- 3.4 Using functional interfaces 53

*Predicate 54 \* Consumer 54 \* Function 55* 

- 3.5 Type checking, type inference, and restrictions 59 *Type checking 59 \* Same lambda, different functional interfaces 61 \* Type inference 63 \* Using local variables 63*
- 3.6 Method references 64 *In a nutshell 65 \* Constructor references 68*
- 3.7 Putting lambdas and method references into practice 70 *Step 1: Pass code 71 \* Step 2: Use an anonymous class 71 Step 3: Use lambda expressions 71 \* Step 4: Use method references 72*

### **CONTENTS**

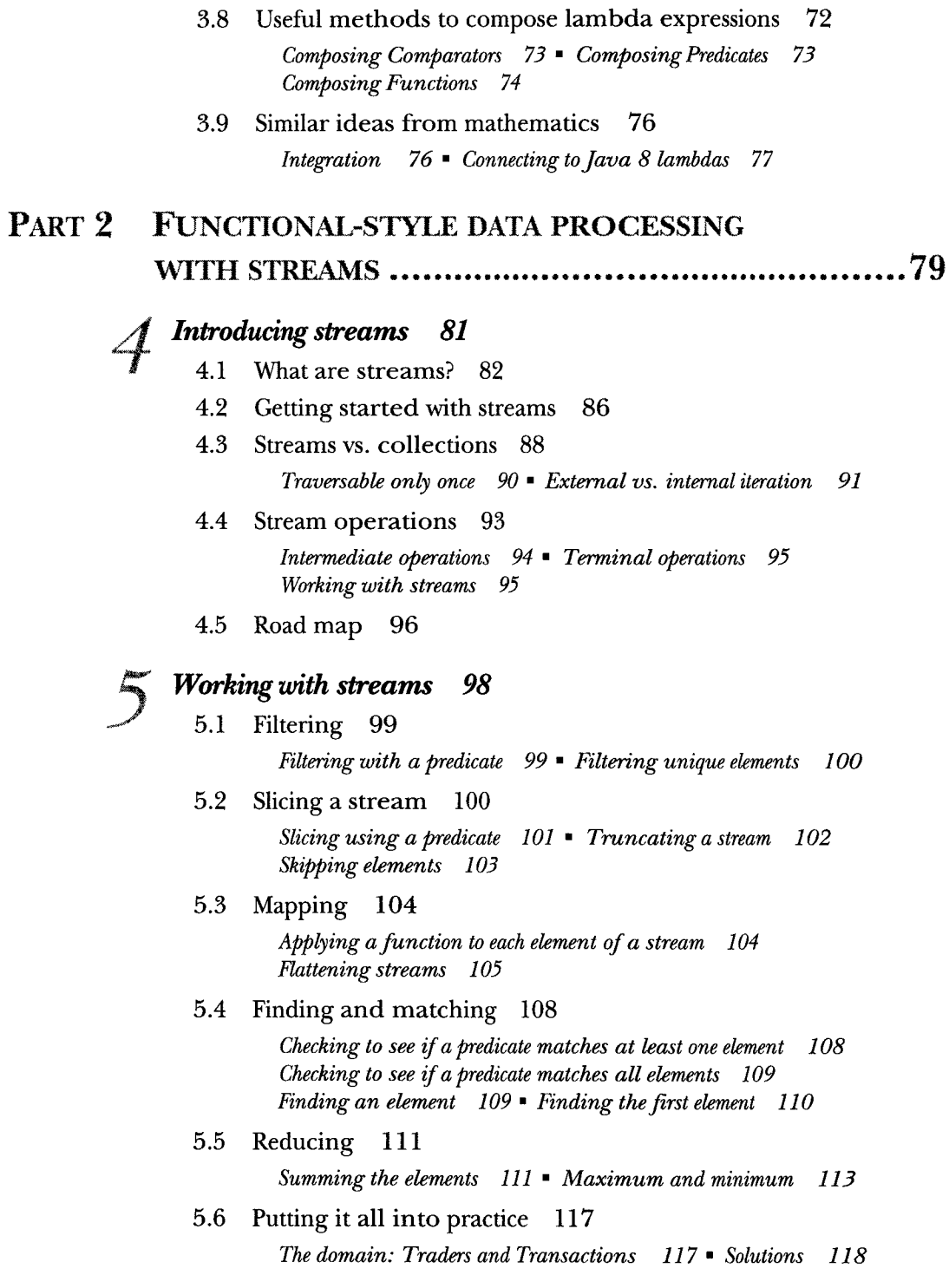

5.7 Numeric streams 121

*Primitive stream specializations*  $121$  • *Numeric ranges*  $123$ *Putting numerical streams into practice: Pythagorean triples 123* 

5.8 Building streams 126

*Streams from values 126*" *Stream from nullable 126 Streams from arrays 127* • *Streams from files 127 Streams from functions: creating infinite streams! 128* 

5.9 Overview 132

### *Collecting data with streams 134*

6.1 Collectors in a nutshell 136

*Collectors as advanced reductions 136 \* Predefined collectors 137* 

6.2 Reducing and summarizing 138

*Finding maximum and minimum in a stream of values 138 Summarization 139* • *Joining Strings 140 <sup>я</sup>Generalized summarization with reduction 141* 

### 6.3 Grouping 146

*Manipulating grouped elements 147* • *Multilevel grouping 149 Collecting data in subgroups 150* 

### 6.4 Partitioning 154

*Advantages of partitioning 155* • *Partitioning numbers into prime and nonprime 156* 

### 6.5 The Collector interface 159

*Making sense of the methods declared by Collector interface 160 Putting them aU. together 163* 

6.6 Developing your own collector for better performance 165 *Divide only by prime numbers 166* • *Comparing collectors ' performances 170* 

### *Parallel data processing and performance 172*

7.1 Parallel streams 173

*Turning a sequential stream into a parallel one 174 Measuring stream peformance 176 <sup>я</sup>Using parallel streams correctly 180 я Using parallel streams effectively 182* 

### CONTENTS xi

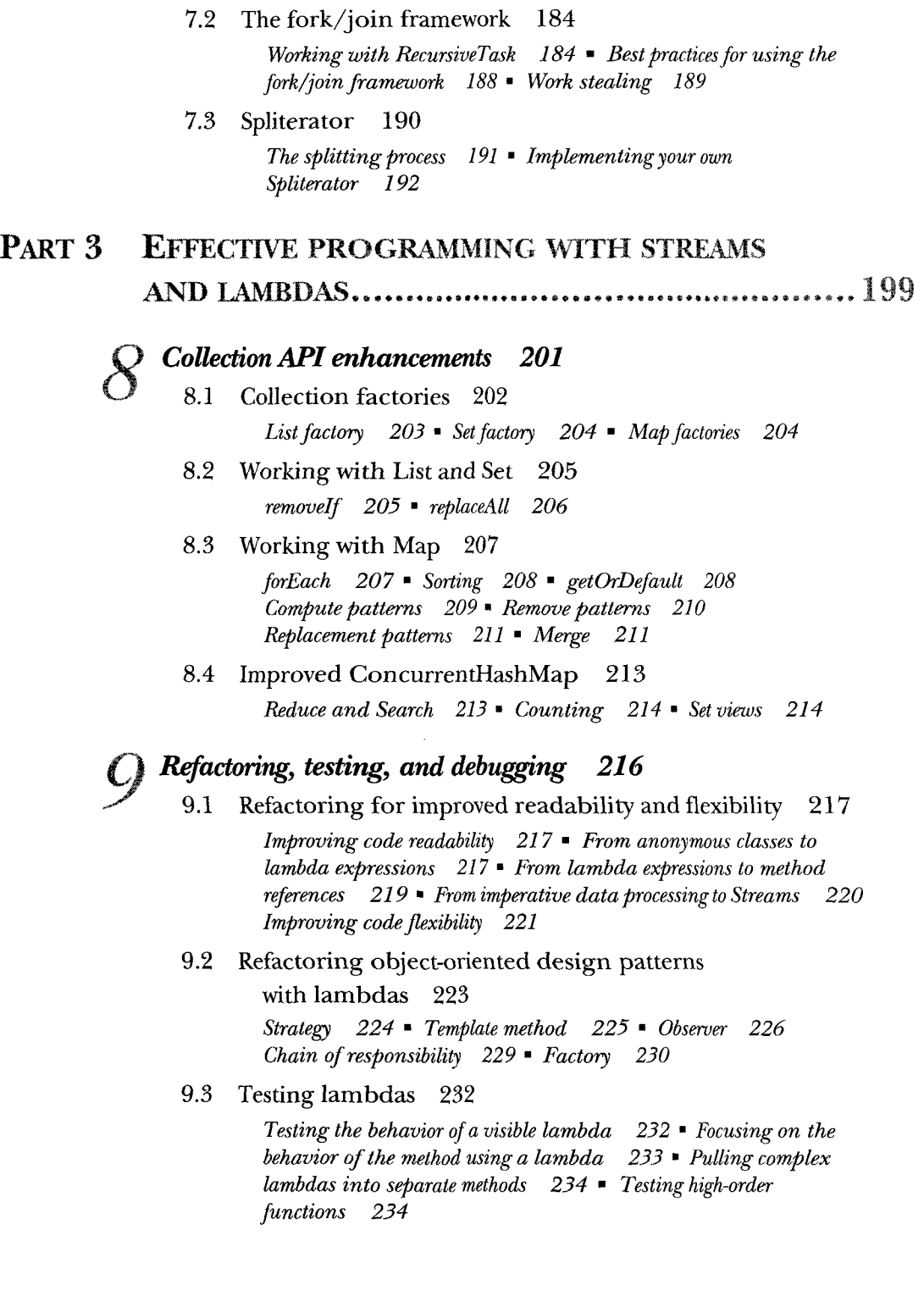

9.4 Debugging 234 *Examining the stack trace 235* • *Logging information 236* 

## *Domain-specific languages using lambdas 239*  10.1 A specific language for your domain 241

*Pros and cons ofDSLs 242* • *Different DSL solutions available on the JVM 244* 

10.2 Small DSLs in modern Java APIs 248

*The Stream API seen as a DSL to manipulate collections 249 Collectors as a DSL to aggregate data 250* 

- 10.3 Patterns and techniques to create DSLs in Java 252 *Method chaining 255 я Using nested functions 257 Function sequencing with lambda expressions 259 Putting it all together 261* • *Using method references in a DSL 263*
- 10.4 Real World Java 8 DSL 266 *jOOQ 266* • *Cucumber 267* • *Spring Integration 269*

## PART 4 EVERYDAY JAVA 273

### *Using Optional as a better alternative to null 275*  $\frac{1}{2}$

- 11.1 How do you model the absence of a value? 276 *Reducing NullPointerExceptions with defensive checking 277 Problems with null 278* • *What are the alternatives to null in other languages ? 279* 
	- 11.2 Introducing the Optional class 280
	- 11.3 Patterns for adopting Optionals 281

*Creating Optional objects 281* • *Extracting and transforming values from Optionals with map 282 \* Chaining Optional objects with flatMap 283* • *Manipulating a stream of optionals 287 Default actions and unwrapping an Optional 288* • *Combining two Optionals 289* • *Rejecting certain values with filter 290* 

11.4 Practical examples of using Optional 292

*Wrapping a potentially null value in an Optional 292 Exceptions vs. Optional 293* • *Primitive optionals and why you shouldn't use them 294* • *Putting it all together 294* 

# *New Date and Time API 297*

12.1 LocalDate, LocalTime, LocalDateTime, Instant, Duration, and Period 298 *Working with LocalDate and LocalTime 299* • *Combining a date and a time 300* • *Instant: a date and time for machines 301 Defining a Duration or a Period 301* 

- 12.2 Manipulating, parsing, and formatting dates 303 *Working with TemporalAdjusters 305* • *Printing and parsing date-time objects 308*
- 12.3 Working with different time zones and calendars 310 *Using time zones 310* • *Fixed offset from ЦТС/Greenwich 311 Using alternative calendar systems 311*

## *Default methods 314*

- 13.1 Evolving APIs 317 *API version 1 317* • *API version 2 318*
- 13.2 Default methods in a nutshell 320
- 13.3 Usage patterns for default methods 322 *Optional methods 322* • *Multiple inheritance of behavior 323*
- 13.4 Resolution rules 326

*Three resolution rules to know 327* • *Most specific defaultproviding interface wins 327 я Conflicts and explicit disambiguation 329* • *Diamond problem 330* 

## *The Java Module System 333*

- 14.1 The driving force: reasoning about software 334 *Separation of concerns 334* • *Information hiding 334 Java software 335*
- 14.2 Why the Java Module System was designed 336 *Modularity limitations 336* • *Monolithic JDK 337 Comparison with OSGi 338*
- 14.3 Java modules: the big picture 339
- 14.4 Developing an application with the Java Module System 340

*Setting up an application 340* • *Fine-grained and coarse-grained modularization 342 ' Java Module System basics 342* 

### xiv CONTENTS

- 14.5 Working with several modules 343 *The exports clause 344* • *The requires clause 344 Naming 345*
- 14.6 Compiling and packaging 345
- 14.7 Automatic modules 349
- 14.8 Module declaration and clauses 350

*requires 350* • *exports 350* • *requires transitive 351 exports to 351 \* open and opens 351* • *uses and provides 352* 

14.9 A bigger example and where to learn more 352

### PART 5 ENHANCED JAVA CONCURRENCY .......................355

### *Concepts behind CompletableFuture and reactive programming 357*

- 15.1 Evolving Java support for expressing concurrency 360 *Threads and higher-level abstractions 361* " *Executors and thread pools 362*• *Other abstractions of threads: non-nested with method calls 364 я What do you want from threads? 366*
- 15.2 Synchronous and asynchronous APIs 366

*Future-style API 368* • *Reactive-style API 369* • *Sleeping (and other blocking operations) considered harmful 370 Reality check 372 \* How do exceptions work with asynchronous APIs ? 372* 

- 15.3 The box-and-channel model 373
- 15.4 CompletableFuture and combinators for concurrency 375
- 15.5 Publish-subscribe and reactive programming 378 *Example use for summing two flows 380* • *Backpressure 384 A simple form of real backpressure 384*
- 15.6 Reactive systems vs. reactive programming 385
- 15.7 Road map 386

## *CompletableFuture: composable asynchronous programming 387*

16.1 Simple use of Futures 388

*Understanding Futures and their limitations 389* • *Using CompletableFutures to build an asynchronous application 390* 

### CONTENTS XV

- 16.2 Implementing an asynchronous API 391 *Converting a synchronous method into an asynchronous one 392 Dealing with errors 394*  16.3 Making your code nonblocking 396 *Parallelizing requests using a parallel Stream 397 Making asynchronous requests with CompletableFutures 397 Looking for the solution that scales better 399* • *Using a custom Executor 400*
- 16.4 Pipelining asynchronous tasks 402 *Implementing a discount service 403* • *Using the Discount service 404* • *Composing synchronous and asynchronous operations 405* • *Combining two CompletableFutures: dependent and independent 408* • *Reflecting on Future vs. CompletableFuture 409* • *Using timeouts effectively 410*
- 16.5 Reacting to a CompletableFuture completion 411 *Refadoring the best-price-finder application 412 Putting it all together 414*
- 16.6 Road map 414

## *Reactive programming 416*

- 17.1 The Reactive Manifesto 417 *Reactive at application level 418* • *Reactive at system level 420* 
	- 17.2 Reactive streams and the Flow API 421

*combining Observables 437* 

*Introducing the Flow class 421* • *Creating your first reactive application 424* • *Transforming data with a Processor 429 Why doesn 4 Java provide an implementation of the Row API? 431* 

### 17.3 Using the reactive library Rxjava 431 *Creating and using an Observable 433* • *Transforming and*

## PART 6 FUNCTIONAL PROGRAMMING AND FUTURE JAVA EVOLUTION 443

## *Tbinkingfiinctionally 445*

18.1 Implementing and maintaining systems 446 *Shared mutable data 446* • *Declarative programming 447 Why functional programming? 448* 

#### xvi CONTENTS

## 18.2 What's functional programming? 449 *Functional-style Java 450* • *Referential transparency 452 Object-oriented vs. functional-style programming 452 Functional style in practice 453*  18.3 Recursion vs. iteration 455 *Functional programming techniques 460*  19.1 Functions everywhere 461 *Higher-order functions 461* • *Currying 463*  19.2 Persistent data structures 464 *Destructive updates vs. functional 464* • *Another example with Trees 467 \* Using afunctional approach 468*

- 19.3 Lazy evaluation with streams 469 *Self-defining stream 470 я Your own lazy list 472*
- 19.4 Pattern matching 476 *Visitor design pattern 477* • *Pattern matching to the rescue 478*
- 19.5 Miscellany 481

*Caching or memoization 481* • *What does "Return the same object"mean? 482* 1 *Combinators 483* 

### **Blending OOP and FP: Comparing Java and Scala** 485

20.1 Introduction to Scala 486

*Hello beer 486 ' Basic data structures: List, Set, Map, Tuple, Stream, Option 488* 

- 20.2 Functions 493 *First-class functions in Scala 493 \* Anonymous functions and closures 494* • *Currying 496*
- 20.3 Classes and traits 497 *Less verbosity with Scala classes 497* • *Scala traits vs. Java interfaces 498*

### *Conclusions and where next forJava 500*

21.1 Review of Java 8 features 501

*Behavior parameterization (lambdas and method references) 501 Streams 502* • *CompletableFuture 502* · *Optional 503 Flow API 503* • *Default methods 504* 

- 21.2 The Java 9 module system 504
- 21.3 Java 10 local variable type inference 505

### CONTENTS xvii

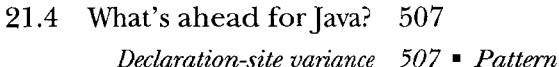

*Declaration-site vanance 507* • *Pattern matching 507 Richer forms of genencs 508* • *Deeper support for immutability 510* • *Value types 511* 

- 21.5 Moving Java forward faster 514
- 21.6 The final word 515

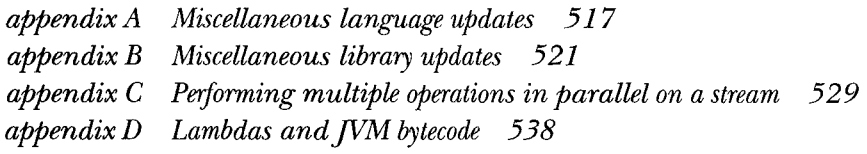

*index 543*